```
32796.439
{jump a3} << This cell is hidden but contains a time value
               12:00:00 AM
             1.5046487E-36
              1.8808103E-37
              3.7616217E-37
             3.0092974E-36
{scrnoff} {m}e--- MACRO SAMPLE OF STRING FUNCTIONS SIMULATING \Lambda{let c6,@toda(Program uses the @today function to determine elapsed time)
{let c7,@today}
\{if @second(TIM E R)\{if @minute(-
          ─
        0 1 2 3 4 5 6
        ┌─────────┴─────────┴─────────┴─────────┴─
    Hour│
     Min│
     Sec│
        └─ ─ ─ ─
```
\* \* \* Press the ESCAPE KEY to stop the macro \* \* \*

**A CLOCK ---**

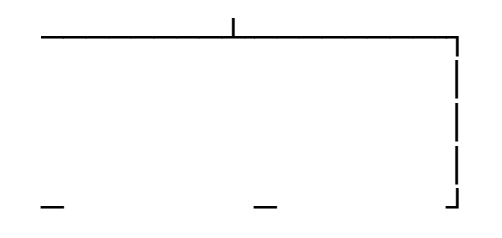